## **病院のきろく**

## **愛犬・愛猫が病院へ行ったときの情報を きろくすることができます**

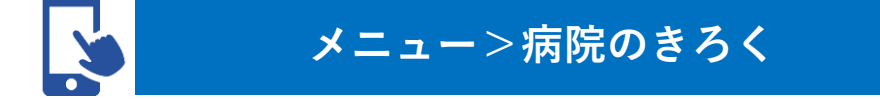

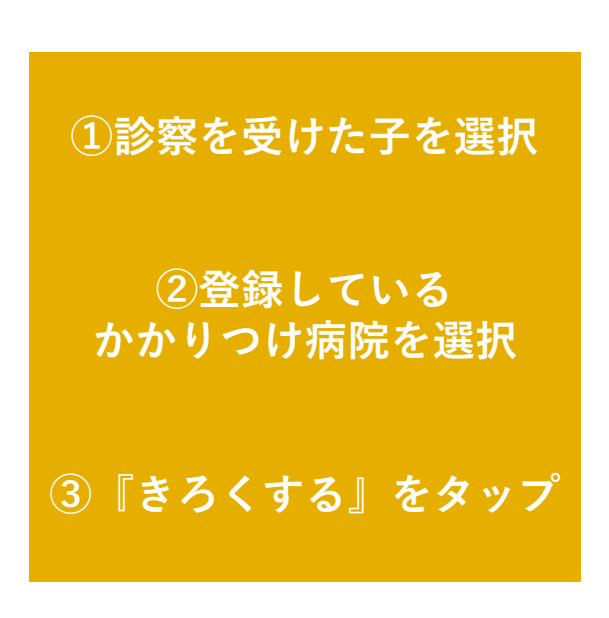

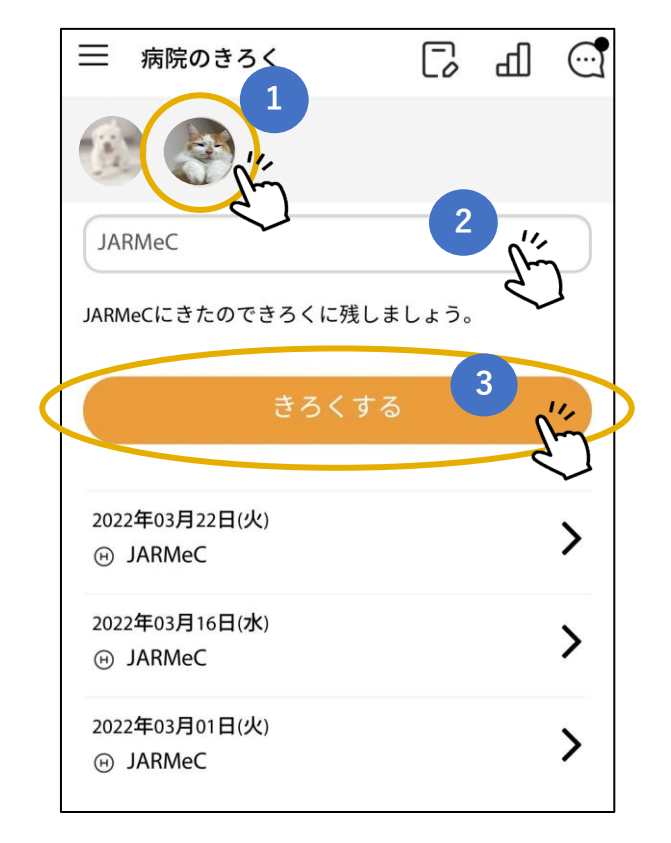

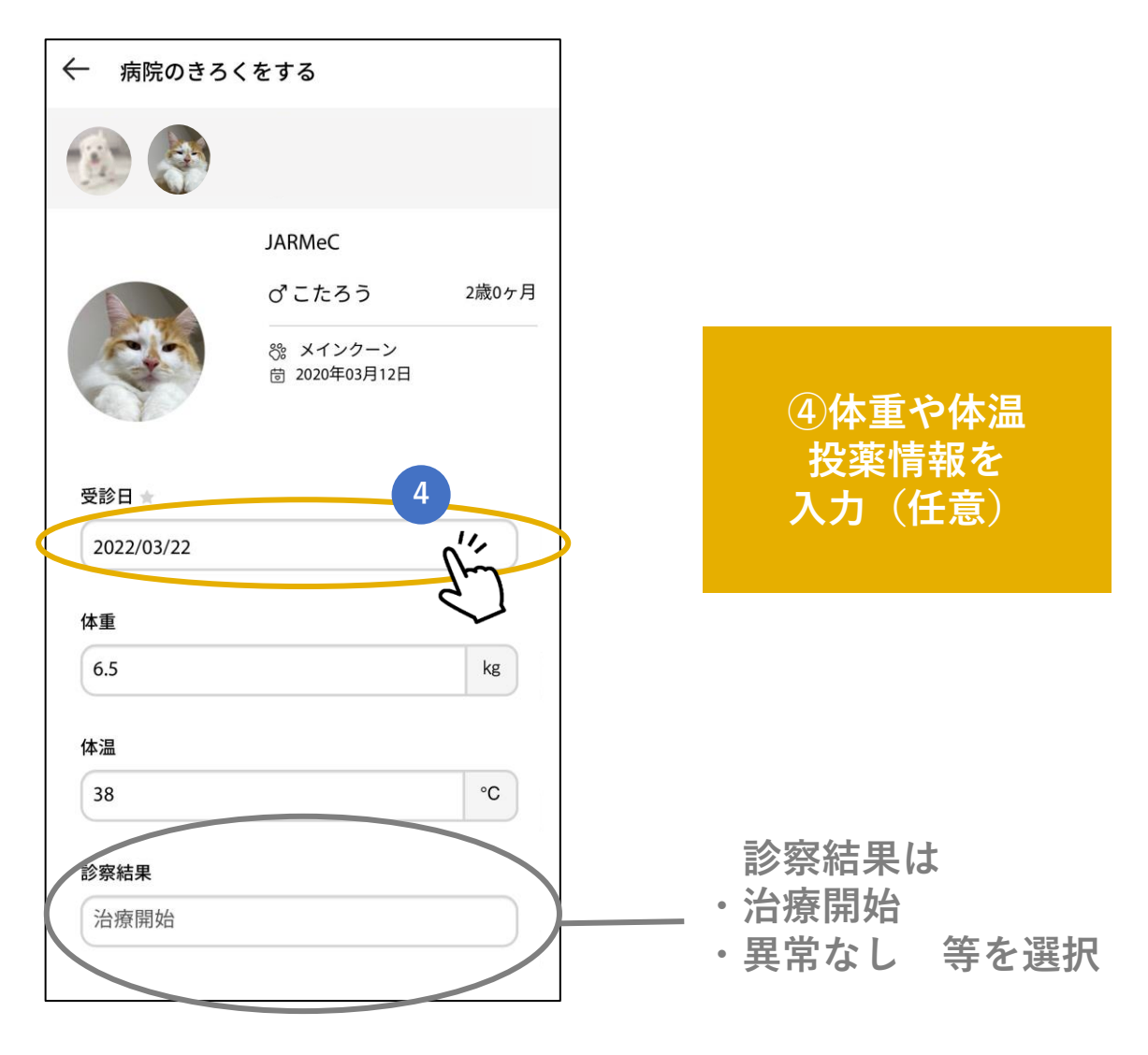

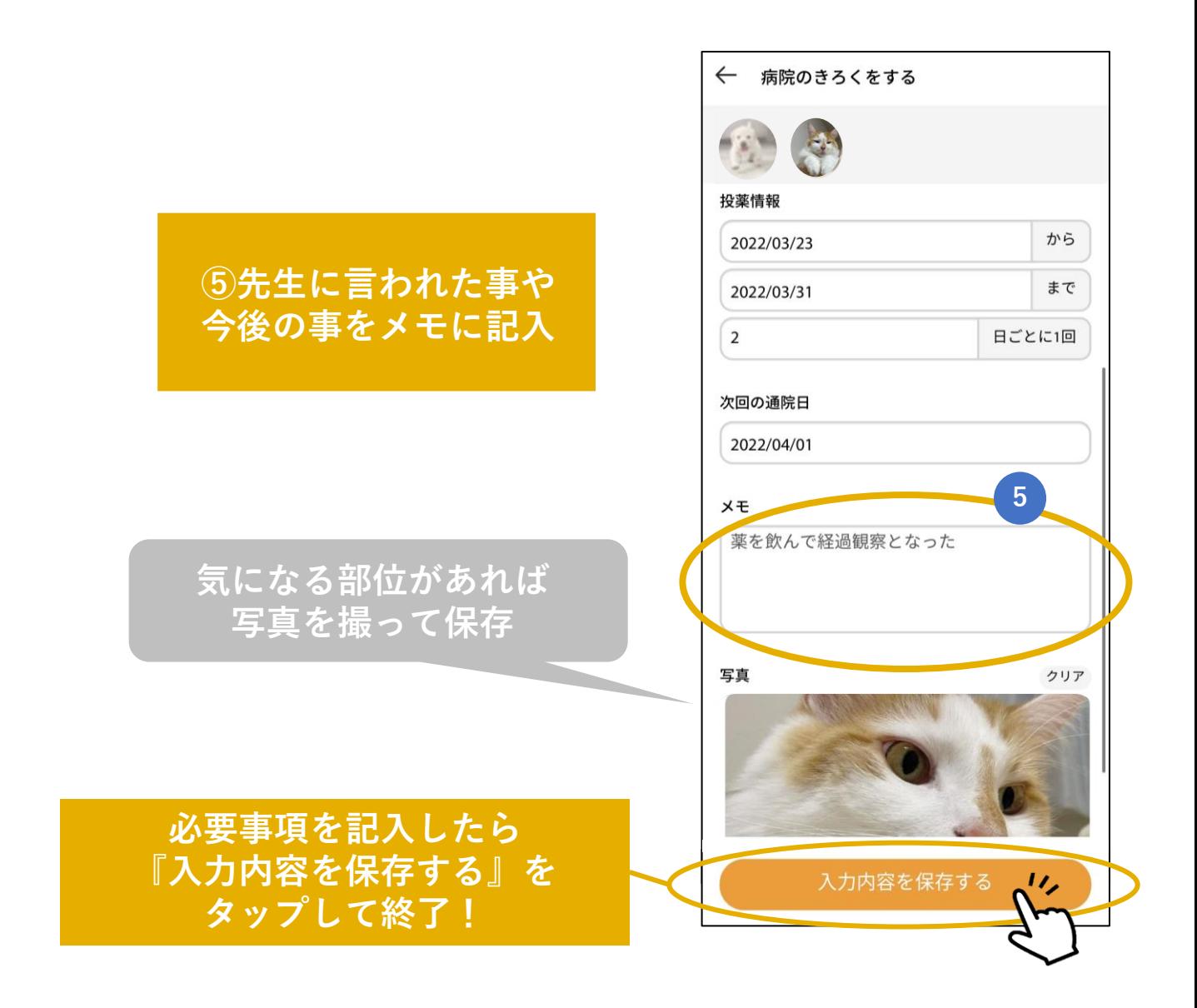

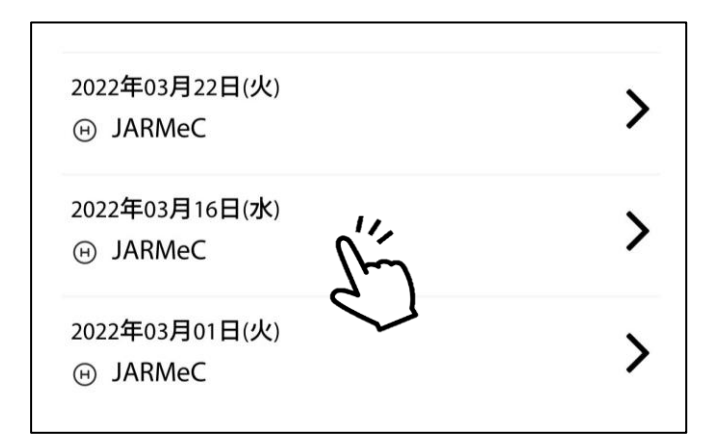

**過去に登録した 通院きろくも閲覧可能!**

、 過去の診察結果や<br>…… 情報の確認ができるね**!** 

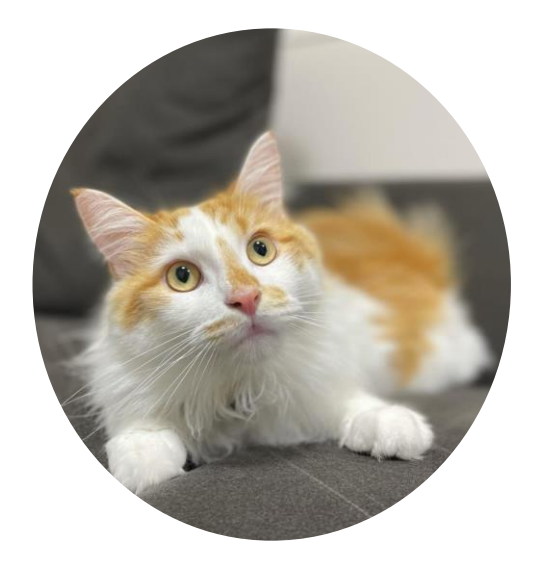

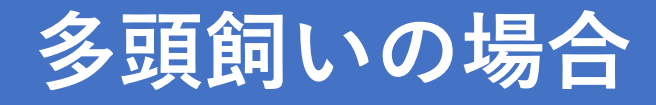

**アカウントを切り替えると、登録している 愛犬・愛猫ごとにきろくが見れます**

## **メニュー>病院のきろく**  $n \sim$  $\Box$ 病院のき 三 病院のきろく  $\Box$ **きろくを見たい子を タップ JARMeC** JARMeC JARMeCにきたのできろくに残しましょう。 JARMeCにきたのできろくに残しましょう。 きろくする 2022年03月22日(火) ゝ **@ JARMeC** 2022年03月16日(水) ≻ **ARMeC**

**かかりつけの病院を選択できます**

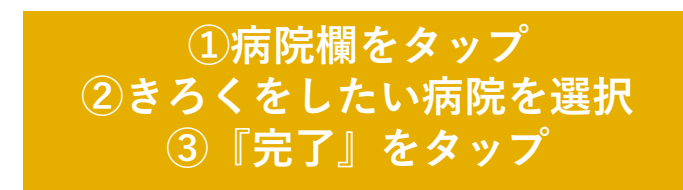

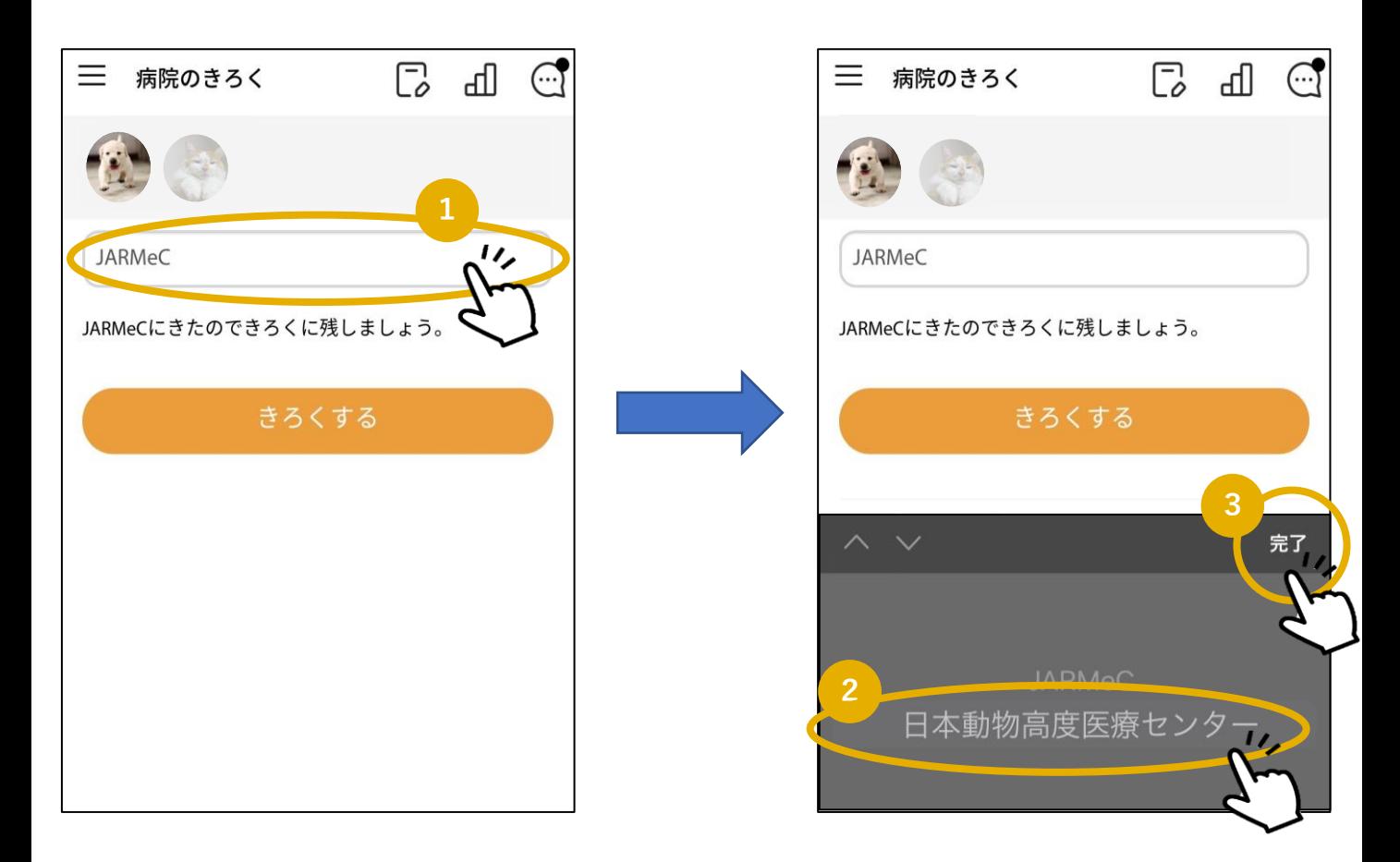

## **かかりつけの病院は3つまで登録可能!**

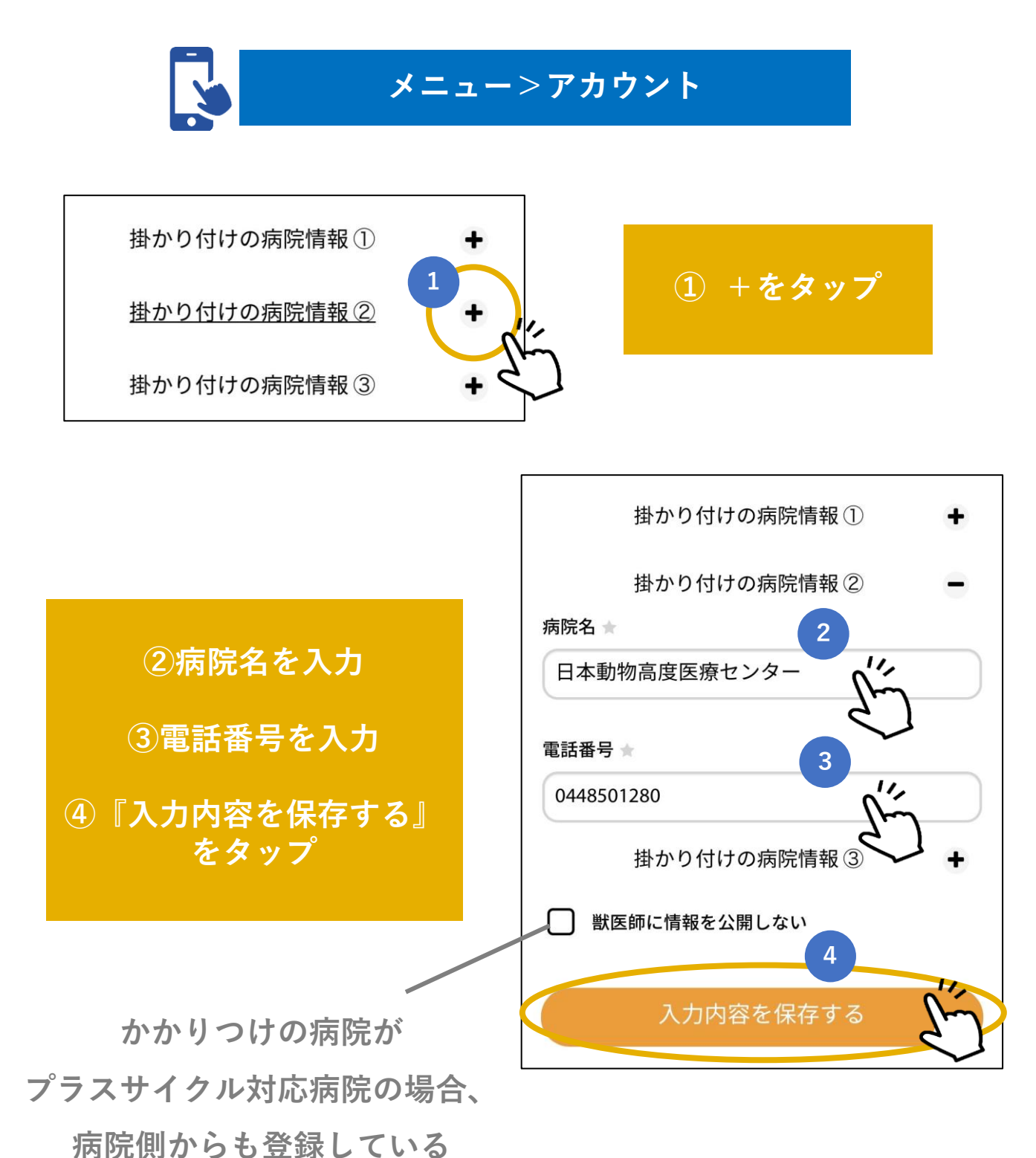

**愛犬・愛猫の活動量が確認できます**

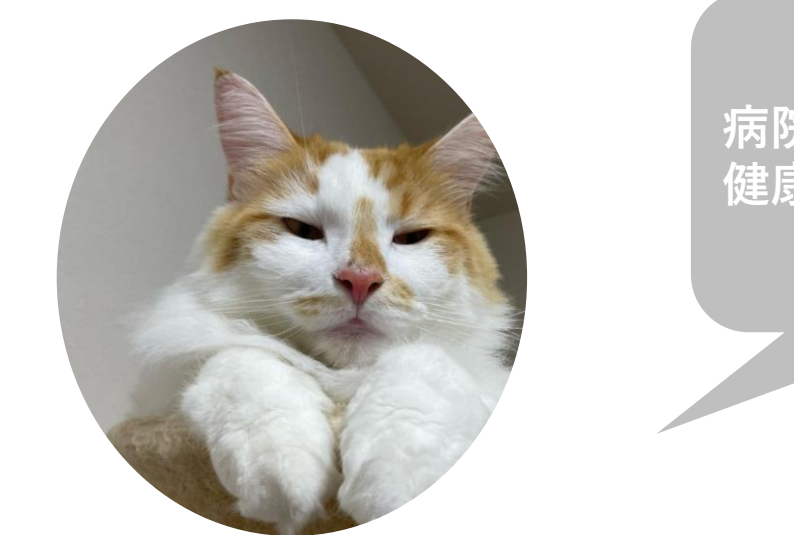

**病院のきろくを活用して 健康管理に役立てよう!**